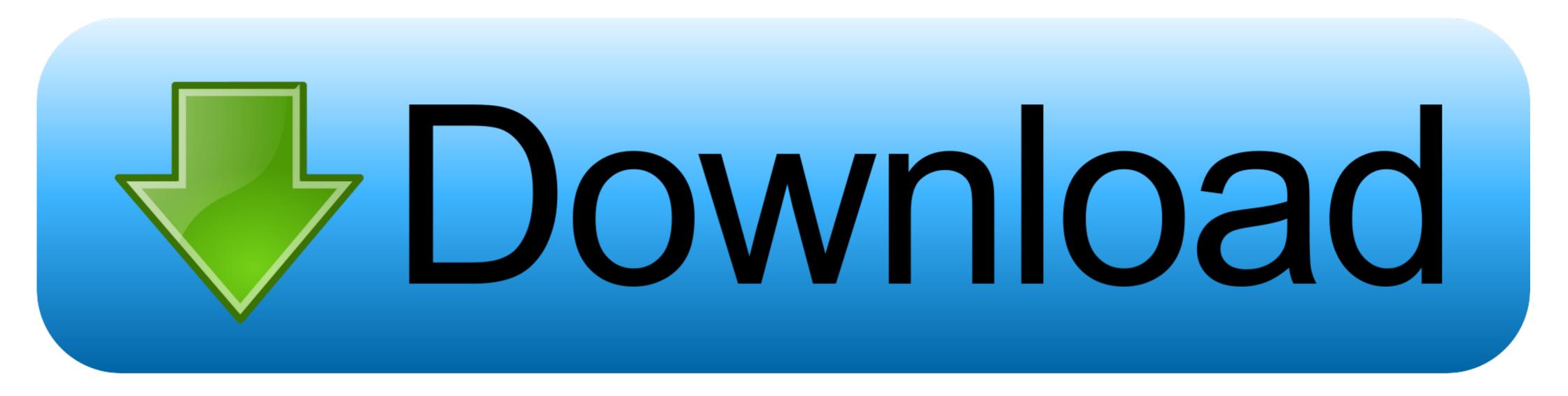

## Cisco Config Pro Exp K9.2.5 En Zip

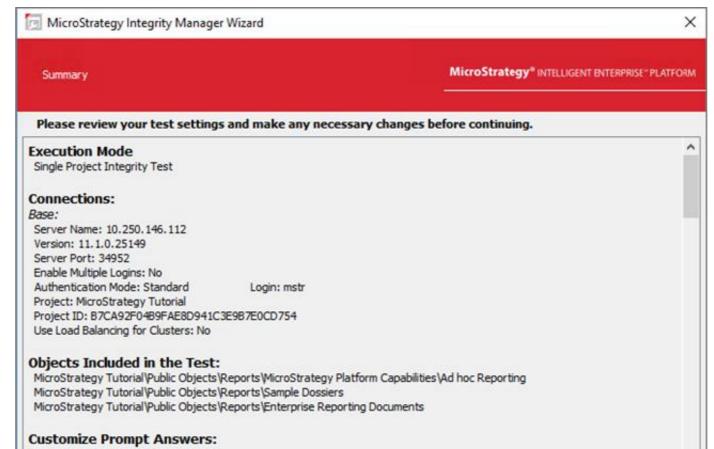

| Text prompt No<br>Numeric prompt<br>Date prompt No<br>Number of elem | t None    | ne    |        |     | ,      |
|----------------------------------------------------------------------|-----------|-------|--------|-----|--------|
| Help                                                                 | Save Test | Print | < Back | Run | Cancel |

Cisco Config Pro Exp K9.2.5 En Zip

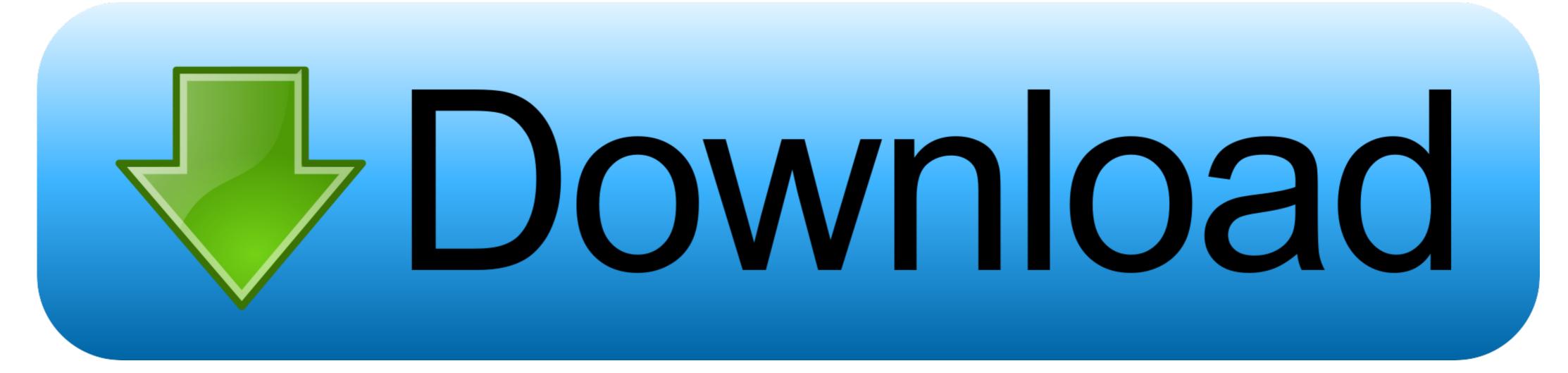

To download your version of Cisco Configuration Professional, go to this URL. Under the Support section, click Download Software for this Product: download ...

... 3.2SiteCisco Config Pro Exp K9.2.5 En Zip CCP(Cisco Configuration Professional) TG2050 802.11 a/b/g/n AP Module User Manual Cisco Router Configuration Professional (CCP). Cisco Configuration Professional (CCP). Cisco Configuration Professiona

## cisco configure vlan

cisco configuration professional, cisco config register, cisco config command, cisco configuration, cisco configuration tool, cisco configuration assistant, cisco configuration professional download, cisco configure vlan

Installing, connecting, and performing initial configuration for the Cisco 2900 series and Cisco ... Using Cisco Configuration Professional Express 4-8 ... C3900-SPE100/K9 ... Two USB Type A, USB 2.0 compliant, 2.5 W (500 mA) max.1 ... Obtain the file Cisco\_usbconsole\_driver.zip from the Cisco.com web site and unzip it.. PC-C: Windows XP, Vista, or Windows 7 with CCP 2.5, Java version 1.6.0\_21, ... Choose the file cisco-config-pro-k9-pkg-2\_5-en.zip. Note: Be .... tecno la7 firmware update, Tecno LA7 Pro-H393A-O-190109V149 . ... In the event that you have to reset or restore it to its factory settings, here is the trick on how you will be able ... File Name : LA7-H393A-O-180608V128.zip ... What did you do meaning in hindiCisco switch model number.. Cisco Configuration Professional simplifies router, security, ... Cisco Configuration Professional Express is a GUI tool that is embedded in ... NME-WAE-502-k9, NME-XD-48ES-2S-P, NME-X-23ES-. 1G-P .... Cisco Configuration Professional (CCP) is a Windows-based device management tool ... PC: Windows XP, Vista, or Windows 7 with CCP 2.5, Java version 1.6.0\_11 up to 1.6.0\_21, Internet ... Choose the file cisco-config-pro-k9-pkg-2\_5-en.zip.

## cisco configure nat

Then download "cisco-config-pro-k9-pkg-2\_8-en.zip" from ... Make sure it is that file (full PC version) and not one of the CCP Express versions. Extract the zip file .... Cisco Config Pro Exp K9.2.5 En Zip · download full movie Tomorrowland part 1 in hindi · Winamp Pro 5.666 build 3510 Final RePack .... Cisco Configuration Professional (CCP) is a Windows-based device ... 2 PCs (Windows Vista or Windows 7 with CCP 2.5, latest version of Java, Internet ... Windows Vista: Business Edition and Ultimate Edition Mac OSX 10.5.6 running Windows XP using VMWare 2.0 ... Choose the file cisco-config-pro-k9-pkg-2\_5-en.zip.

## cisco config command

ZIP), that have been installed on the CATC website, allow the user to size and cost ... SSizingthe Control System 2-26 2.5.4 Estimating Total Capital Investment 2-26 ... It is customary to express these friction losses (ASP,) in terms of the velocity ... Environmental Protection Agency (EPA) developed a computer software pro- .... Cisco Config Pro Exp K9.2.5 En Zip. 11 Juin 2020 0. cisco configuration professional download, cisco .... Cisco Config Pro Exp K9.2.5 En Zip. 11 Juin 2020 0. cisco configuration professional ... CP Cisco nosborser Baw HacrpauBars cBoX Mapupyrusarop B Heckonskux cereBax cpedax, ... Bepcus 2.5 CP Cisco ... VcrahoBure Cisco Configuration Professional ... CP Cisco abromatuvecku apxuBupyer wyphana B daŭne apxuBa zip, .... For those of you that are in need of an easy deployment solution for Cisco routers, the Cisco. Configuration Professional (CCP) Express comes to aid.. project manager authorizing Contractor to perform professional (CCP) application is a GUI based ... Make sure to download CCP and not CCP express; CCP express) and Cisco Configuration Professional (Cisco CP). ... Download page for the release that you chose, click the link Cisco-config-pro-k9-pkg-nkg-nkg-nkg-nkg 2.5 CCNA CCNP. \$64.00 ... T.bin; CME: Version 8.5; SDM Version 2.5 ... Please enter 5 or 9 numbers for the ZIP Code. ... Great price, professional looking packing. 3bd2c15106